## **TEME PROPUSE PROIECT DIPLOMĂ**

## **PROGRAMUL DE STUDII ELECTRONICĂ APLICATĂ (EA)**

## **- An universitar 2017-2018 –**

**Îndrumător an EA4** Conf.dr.ing. Mazare Alin

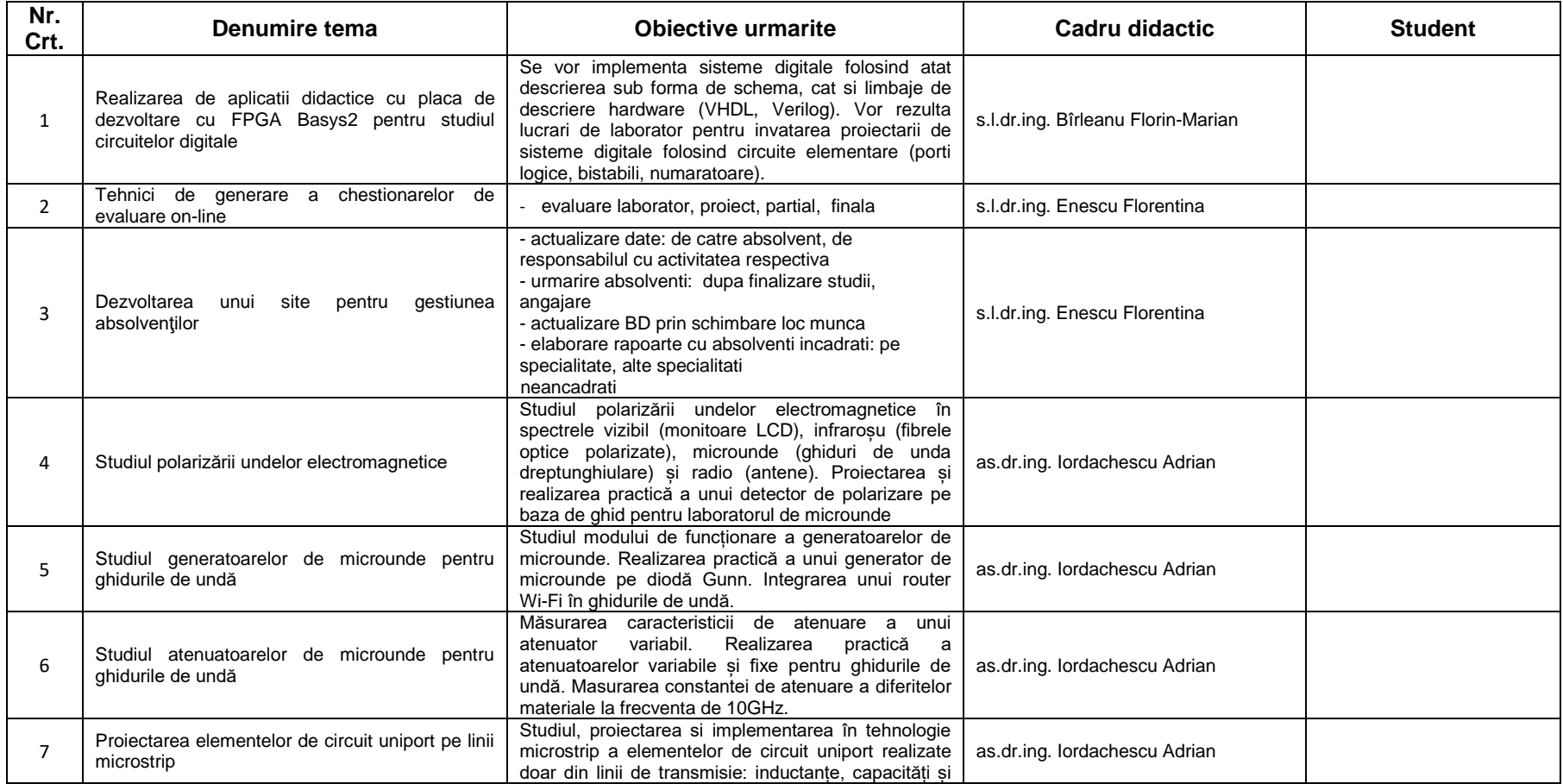

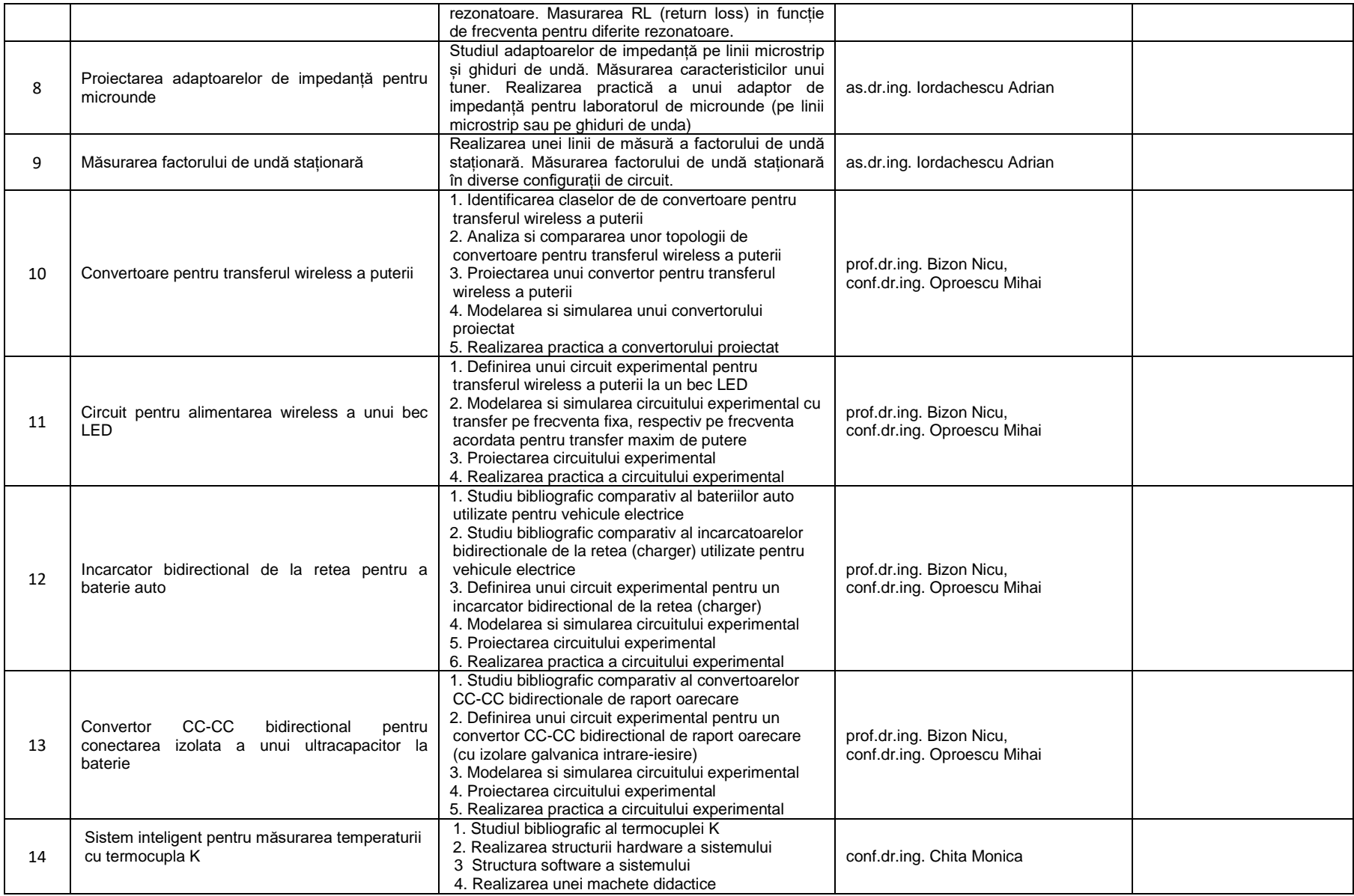

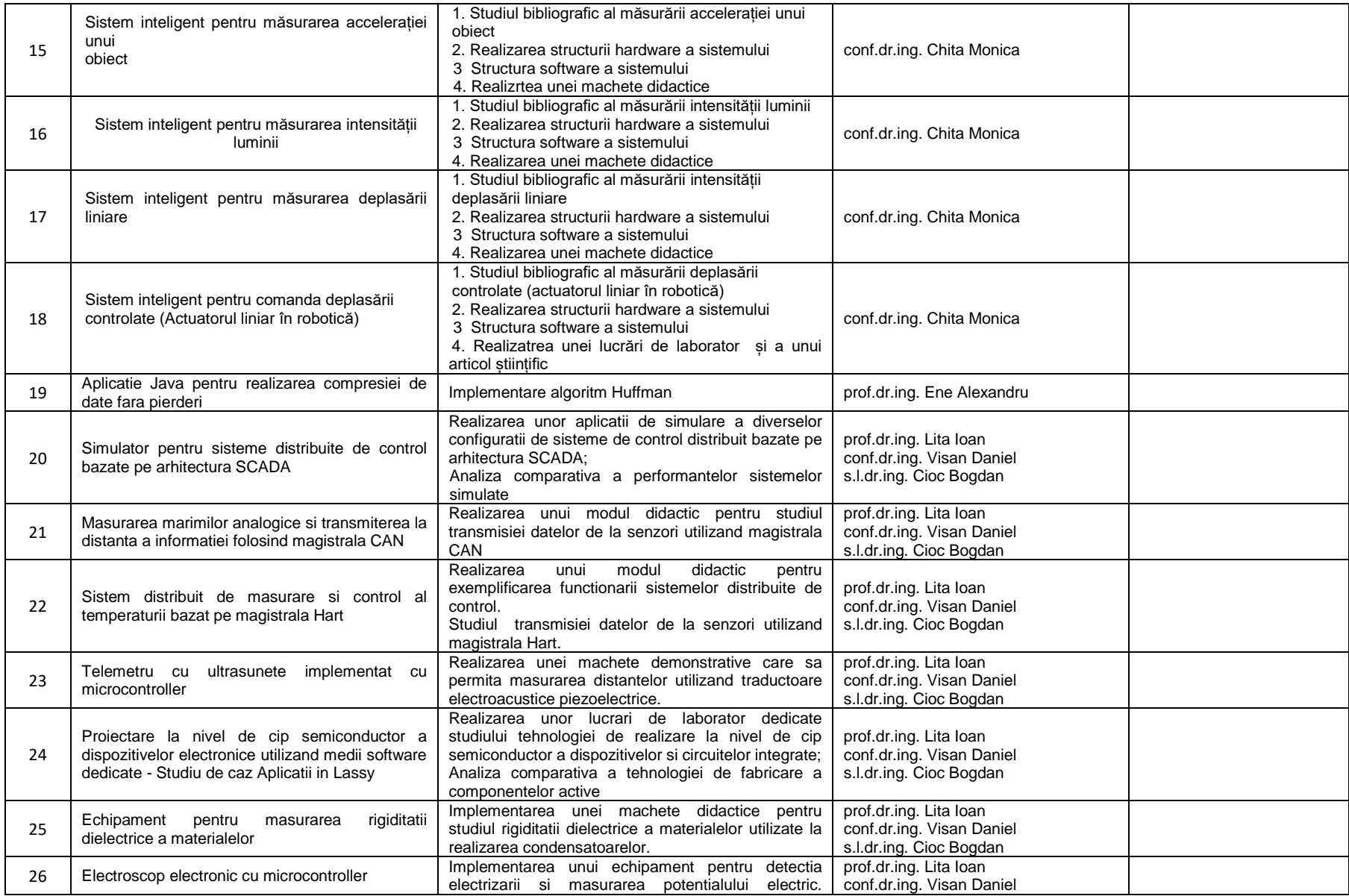

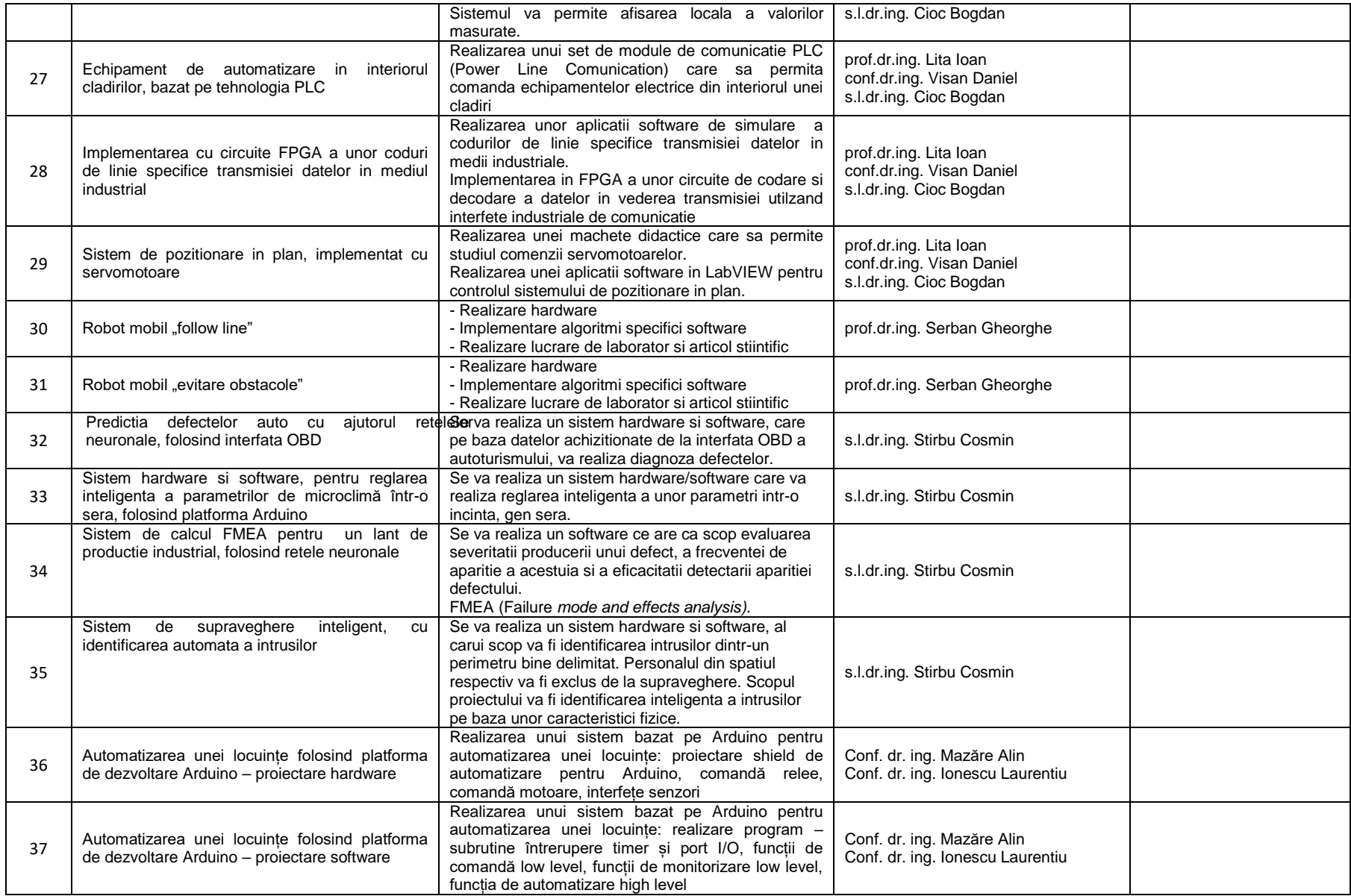

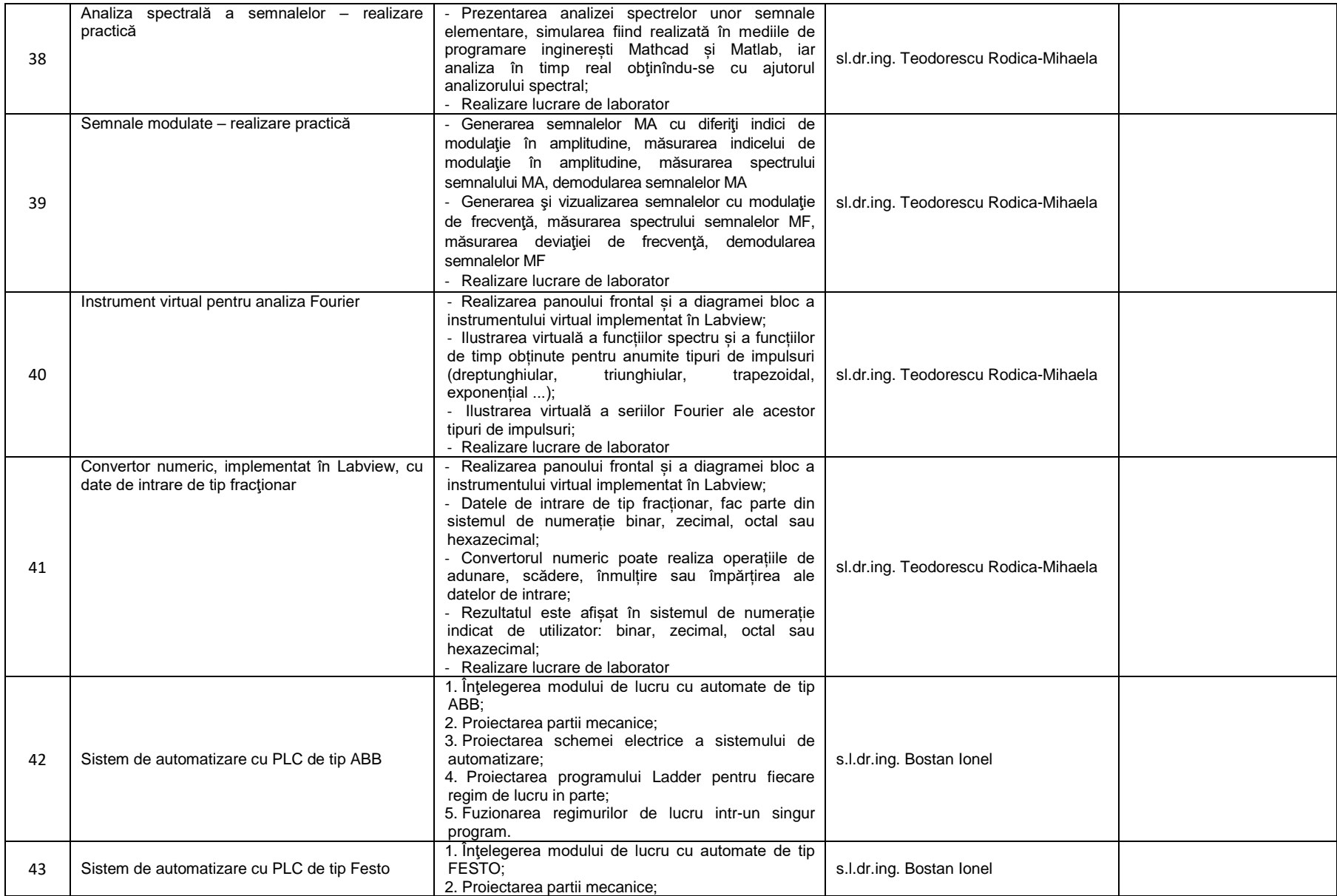

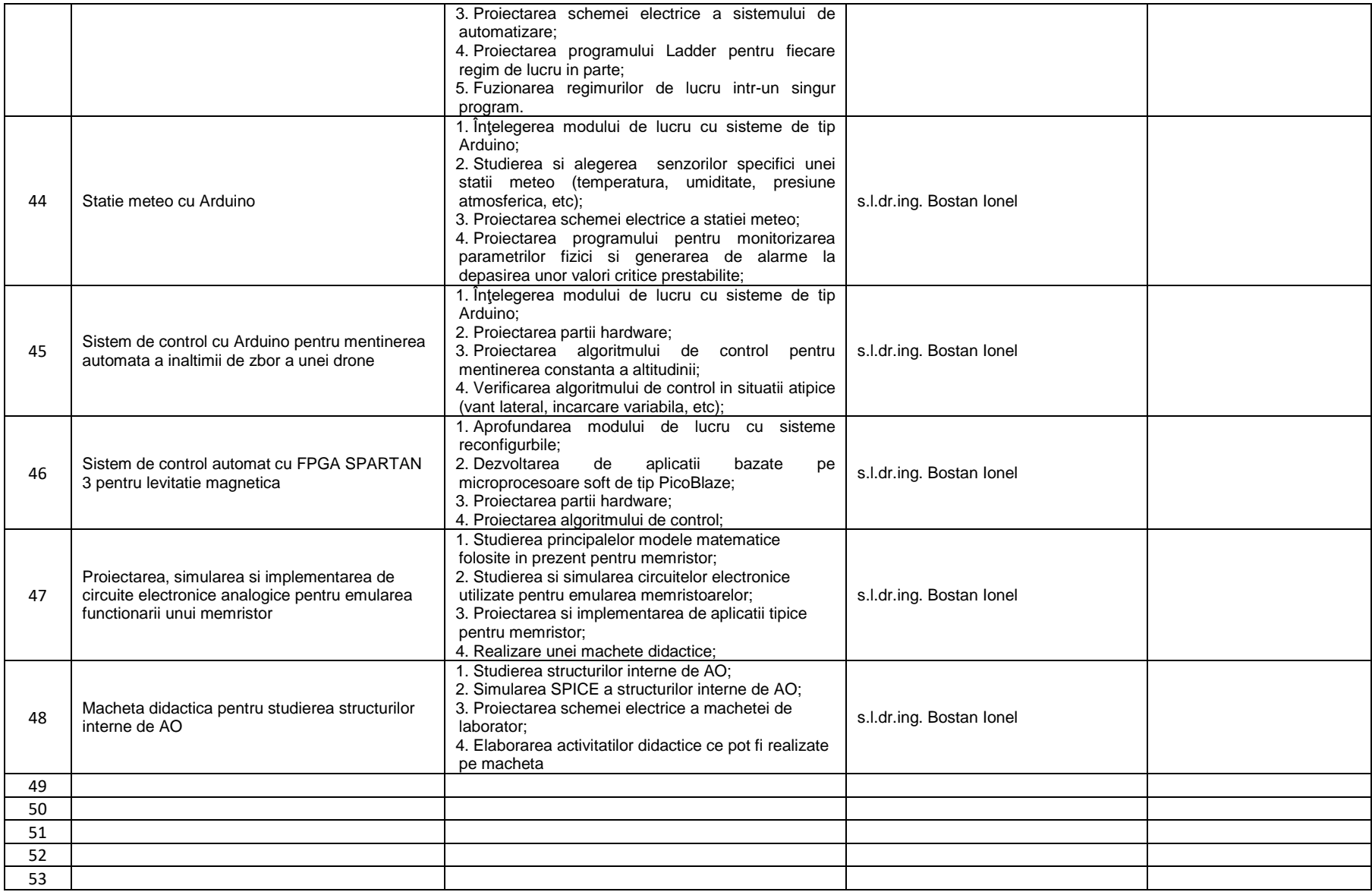